1. Log into Family Access.

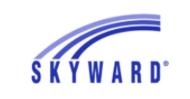

Alsip-Hazlgrn-Oaklwn SD 126

| Login ID: |                             |                |
|-----------|-----------------------------|----------------|
| Password: |                             |                |
|           | Sign In                     |                |
|           | Forgot your Login/Password? |                |
|           |                             | 05.21.02.00.07 |
| Login Are | a: [Family/Student Access 🗸 |                |

### 2. Click on Returning Student Registration 2021-22.

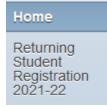

3. Click on your student's name that you are trying to register. REMINDER--You can only do one student at a time, and you have to repeat these steps for each student.

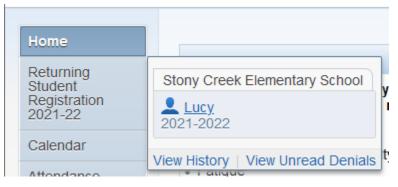

4. Step 1a – Student Information. Verify the information is correct and make any necessary changes. Click *"Complete Step 1a and move to Step 1b"* when finished.

| Returning Student Registration 2021-22                                                                                                    |                                                       |  |
|----------------------------------------------------------------------------------------------------|-------------------------------------------------------|--|
| Lucy (Stony Creek Elementary School 2021-2022)                                                                                                    |                                                       |  |
| Step 1a. Verify Skylert Information: Student Information Undo (Required)                                                                                                    |                                                       |  |
| General Information                                                                                                    | a. Student Information<br>b. Family Address           |  |
| First: Lucy Middle:                                                                                                    | c. Family Information                                 |  |
| Last: Jones Suffix:                                                                                                    | d. Emergency Information                              |  |
| Gender: Female V                                                                                                    | e. Emergency Contacts                                 |  |
| Language: English Race:                                                                                                    | f. Health Information                                 |  |
| Native English                                                                                                    | 2. Verify Ethnicity/Race                              |  |
| Do you have internet access?                                                                                                    | 3. Verify Communication<br>Information                |  |
| Do you have a device to access eLearning material?           Military Connected ?                                                                                                    | 4. Student Health Information                         |  |
| Method of Vintervetories Vintervetories Vintervetori Vintervetories Vintervetories Vintervetories Vintervetorie | 5. Registration Documentation<br>Forms                |  |
| Home Phone: (708) 123-3456 Ext:                                                                                                    | 6. Free/Reduced Application                           |  |
|                                                                                                    | 7. Fee Payment                                        |  |
|                                                                                                    | 8. Complete Returning<br>Student Registration 2021-22 |  |
| Birth County:                                                                                                    | Previous                                              |  |
| Birth State: IL - ILLINOIS                                                                                                    | Step Next Step                                        |  |
| Birth Country: United States                                                                                                    | Close and Finish<br>Later                             |  |
| Complete Step 1a and move to<br>Step 1b                                                                                                    |                                                       |  |

5. Step 1b – Family Address. Verify the information is correct and make any necessary changes. Click *"Complete Step 1b and move to Step 1c"* when finished.

|                                              | /                   |                       |      |                                                       |
|----------------------------------------------|---------------------|-----------------------|------|-------------------------------------------------------|
| Step 1b. Verify Skylert Inform<br>(Required) | nation: Family Addr | ess                   | Undo | 1. Verify Skylert Information                         |
| (Required)                                   |                     |                       |      | √a. Student Information                               |
| Address Preview Address                      |                     |                       |      | b Family Address                                      |
| Street Number 12345                          | Street Dir          | Street Name 100th St  |      | c. Family Information                                 |
| SUD:                                         | #:                  | P.O. Box:             |      | d. Emergency Information                              |
| Address 2:                                   |                     |                       | ]    | e. Emergency Contacts                                 |
| Zip Code: 60803                              | Plus 4:             | City/State: Alsip, IL |      | f. Health Information                                 |
| Mailing Address                              |                     |                       |      | 2. Verify Ethnicity/Race                              |
| Street Number                                | Street Dir          | Street Name           |      | 3. Verify Communication<br>Information                |
| SUD: 🗸                                       | #:                  | P.O. Box:             |      | 4. Student Health Information                         |
| Address 2:                                   |                     |                       |      | 5. Registration Documentation Forms                   |
| Zip Code:                                    | Plus 4:             | City/State:           |      | 6. Free/Reduced Application                           |
|                                              | Complete Step 1b    | and move to           |      | 7. Fee Payment                                        |
|                                              | Step 10             |                       |      | 8. Complete Returning<br>Student Registration 2021-22 |

6. Step 1c – Family Information. Verify the information is correct and make any necessary changes. Click *"Complete Step 1c and move to Step 1d"* when finished.

| Step 1c. Verify Skylert Information: Family Information | l                                     | 1. Verify Skylert Information          |
|---------------------------------------------------------|---------------------------------------|----------------------------------------|
| (Required)                                              |                                       | ✓a. Student Information                |
| Family Options                                          |                                       |                                        |
| Student's Home Language: English                        | Receive a Paper Copy of Report C      | c. Family Information                  |
| Guardian 1                                              | Primary (708) 123-3456 Ext:           | d. Emergency Information               |
| Number: '                                               | Primary (708) 123-3456 Ext:<br>Phone: | e. Emergency Contacts                  |
| Name: Jenny Jones                                       | (708) 555-5555 Ext:                   | f. Health Information                  |
| Custodial<br>Relationship: Mother                       | Cell ~ (700) 555-5555 Ext.            | 2. Verify Ethnicity/Race               |
| Employer:                                               | Work v (708) 666-6678 Ext:            | 3. Verify Communication<br>Information |
| Home Email: jjones@dist126.org                          |                                       | 4. Student Health Information          |
| Complete Step 1c and mov                                | ve to                                 | 5. Registration Documentation Forms    |
| Step 1d                                                 |                                       | 6. Free/Reduced Application            |

7. Step 1d – Emergency Information. Verify the information is correct and make any necessary changes. Click *"Complete Step 1d and move to Step 1e"* when finished.

| , <,                                                                  |                                        |
|-----------------------------------------------------------------------|----------------------------------------|
| Step 1d. Verify Skylert Information: Emergency Information (Required) | Undo 1. Verify Skylert Information     |
| (Required)                                                            | ✓a. Student Information                |
| Last Name, First                                                      | ✓b. Family Address                     |
| Physician:                                                            | ✓c. Family Information                 |
| Dentist:                                                              | d. Emergency                           |
| Hospital:                                                             | Information                            |
| Insurance:                                                            | e. Emergency Contacts                  |
| Policy:                                                               | f. Health Information                  |
|                                                                       | 2. Verify Ethnicity/Race               |
| Complete Step 1d and move to<br>Step 1e                               | 3. Verify Communication<br>Information |
|                                                                       |                                        |

8. Step 1e – Emergency Contacts. Verify the information is correct and make any necessary changes. Click "*Complete Step 1ed and move to Step 1f*" when finished.

| Step 1e. Verify Skylert Information: Emergency Contacts | 1. Verify Skylert Information |                                        |  |  |  |
|---------------------------------------------------------|-------------------------------|----------------------------------------|--|--|--|
| (Required)                                              |                               | √a. Student Information                |  |  |  |
| Add Emergency Co                                        | ontact                        | √b. Family Address                     |  |  |  |
| Contact Number: 1 Delete this Emergency                 |                               | ✓c. Family Information                 |  |  |  |
| First: Jenny Primary Phone: (708) 123-3456 Ext:         |                               | d. Emergency Information               |  |  |  |
| Middle: (708) 555-5555 Ext:                             |                               | e. Emergency Contacts                  |  |  |  |
| Last: Jones Work ~ (708) 666-6678 Ext:                  |                               | f. Health Information                  |  |  |  |
| Relationship: Mother Pick Up: Yes V                     |                               | 2. Verify Ethnicity/Race               |  |  |  |
| Comment:                                                |                               | 3. Verify Communication<br>Information |  |  |  |
|                                                         | .::                           | 4. Student Health Information          |  |  |  |
| Complete Step 1e and move to                            |                               | 5. Registration Documentation Forms    |  |  |  |
| Step 1f 6 Free/Reduced Application                      |                               |                                        |  |  |  |

9. Step 1f – Health Information. Verify the information is correct and make any necessary changes. Click "*Complete Step 1f and move to Step 2*" when finished.

| Step 1f. Verify Si<br>(Required) | kylert Information: Health Information | 1. Verify Skylert Information                         |
|----------------------------------|----------------------------------------|-------------------------------------------------------|
| (nequired)                       |                                        | ✓a. Student Information                               |
| Health<br>Problems:              |                                        | ✓b. Family Address                                    |
|                                  | i.                                     | ≪c. Family Information                                |
|                                  |                                        |                                                       |
|                                  |                                        | √e. Emergency Contacts                                |
| Allergy Notes:                   |                                        | f. Health Information                                 |
|                                  | E.                                     | 2. Verify Ethnicity/Race                              |
|                                  |                                        | 3. Verify Communication<br>Information                |
|                                  | h.                                     | 4. Student Health Information                         |
| Medication<br>Notes:             |                                        | 5. Registration Documentation Forms                   |
|                                  | j                                      | 6. Free/Reduced Application                           |
|                                  |                                        | 7. Fee Payment                                        |
| Hospital Notes:                  | Ŀ.                                     | 8. Complete Returning<br>Student Registration 2021-22 |
| noopital notoo.                  |                                        | Previous<br>Step Next Step                            |
|                                  |                                        | Close and Finish<br>Later                             |
|                                  | Complete Step 1f and move to<br>Step 2 |                                                       |

Lucy (otony oreen clementary ocnoor zozi zozz)

### 10. Step 2 – Verify Ethnicity/Race. Read the statement from the superintendent and click "Continue".

#### Step 2. Verify Ethnicity/Race (Required)

Dear Parent or Guardian:

Every school district is required to report to the Department of Education each year student data by race and ethnicity categories that are set by the federal government. The Department of Education does not report individual student data to the federal government but does report the total number of students in various categories in each school. These reports help us keep track of changes in student enrollments and ensure that all students receive the education programs and services to which they are entitled.

The federal government recently changed the reporting categories for student data. As a result, you have the opportunity to update the student data for your child. With the new reporting categories, you may now identify your child by ethnic group (either Hispanic/Latino or not Hispanic/Latino) and by one or more racial groups (American Indian/Alaska Native, Asian, Black/African-American, Native Hawaiian/Other Pacific Islander, White). Starting with the 2009-2010 school year, all schools will report student data to the Department of Education using the new categories.

Please complete the online form by no later than the first day of school.

For more information about the student data reporting categories for ethnicity and race, please contact the district office.

Sincerely, Craig Gwaltney Superintendent

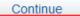

### Verify the information is correct and make any necessary changes.

#### Click "Complete Step 2 and move to Step 3" when finished.

| Step 2. Verify Ethnicity/Race (Required)                                                                                                    | 1. Verify Skylert Information<br>Completed 05/07/2021 |  |
|----------------------------------------------------------------------------------------------------|-------------------------------------------------------|--|
| Please answer <b>BOTH</b> questions 1 and 2.                                                                                                    | 2:41pm                                                |  |
| 1. Is Lucy Jones Hispanic or Latino?                                                                                                    | √a. Student Information                               |  |
| ✓ No, My Child is not Hispanic or Latino Yes, My Child is Hispanic or Latino - A person of Cuban, Mexican, Puerto Rican, South or                      | √b. Family Address                                    |  |
| Central American, or other Spanish culture or origin, regardless of race                                                                               | ≪c. Family Information                                |  |
| 2. What is Lucy Jones's race? (Please mark all that apply) American Indian or Alaska Native - A person having origins in any of the original peoples   | √d. Emergency Information                             |  |
| of North and South America (including Central America) and who maintains tribal affiliation or<br>community attachment                                 | ✓e. Emergency Contacts                                |  |
| Asian - A person having origins in any of the original peoples of the Far East, Southeast                                                              |                                                       |  |
| Asia, or the Indian subcontinent, e.g., Cambodia, China, India, Japan, Korea, Malaysia, Pakistan, the Philippine Islands, Thailand, and Vietnam        | 2. Verify Ethnicity/Race                              |  |
| Black or African American - A person having origins in any of the black racial groups of Africa                                                        | 3. Verify Communication<br>Information                |  |
| Native Hawaiian or Other Pacific Islander - A person having origins in any of the<br>original peoples of Hawaii, Guam, Samoa, or other Pacific Islands | 4. Student Health Information                         |  |
| White - A person having origins in any of the original peoples of Europe, the Middle East, or North Africa                                             | 5. Registration Documentation Forms                   |  |
| Complete Step 2 and move to                                                                                                    | 6. Free/Reduced Application                           |  |
| Step 3                                                                                                    | 7. Fee Payment                                        |  |

11. Step 3 – Verify Communication Information. Verify the information is correct and make any necessary changes. Click "*Complete Step 3 and move to Step 4*" when finished.

| Step 3. Verify Communication Information (Required)       |                                                    |                                    |                          |                      |                                  |  |
|-----------------------------------------------------------|----------------------------------------------------|------------------------------------|--------------------------|----------------------|----------------------------------|--|
| Skylert enables you to rec<br>which notifications to rece | eive notifications conce<br>vive and how you would | erning your chi<br>like to receive | ld(ren). You ha<br>them. | ave control          | over                             |  |
| My Skyward Contact Info                                   |                                                    |                                    |                          |                      |                                  |  |
| Contact Info                                              |                                                    | School<br>Hours<br>Emergency       | Attendance               | General              | No<br>sch<br>Hou<br>Emerg        |  |
| *Primary Phone: (708)                                     |                                                    |                                    |                          |                      |                                  |  |
|                                                           | Family With Mananna.                               | $\checkmark$                       | $\checkmark$             | $\checkmark$         | ~                                |  |
| Cell ~ (708)<br>Phone:                                    |                                                    | _                                  |                          |                      |                                  |  |
|                                                           | Family With                                        | $\checkmark$                       |                          |                      | ~                                |  |
| Phone:                                                    |                                                    | -                                  |                          |                      |                                  |  |
|                                                           | Family With                                        | $\checkmark$                       |                          |                      |                                  |  |
| Home Email:                                               | 5 = 5                                              |                                    |                          |                      |                                  |  |
|                                                           | Family With                                        | $\checkmark$                       | $\checkmark$             | $\checkmark$         | ~                                |  |
| <                                                         |                                                    |                                    |                          |                      | >                                |  |
| **Secondary Guardians are                                 | not allowed to update                              | the Primary Ph                     | one number**             |                      |                                  |  |
| Additional Contact Info for                               | Family With                                        |                                    |                          |                      |                                  |  |
| e Numbers                                                 |                                                    | School<br>Hours Atte<br>lergency   | endance Gei              | neral <mark>s</mark> | Non-<br>chool<br>lours<br>ergenc |  |
| onal Phone 1: (708)                                       |                                                    |                                    |                          |                      | $\checkmark$                     |  |
|                                                           | Complete Step 3<br>Step                            |                                    |                          |                      |                                  |  |

12. Step 5 – Registration Documentation Forms – please read each form and check the box next to the form name. Click *"Complete Step 5 and move to Step 6"* when finished.

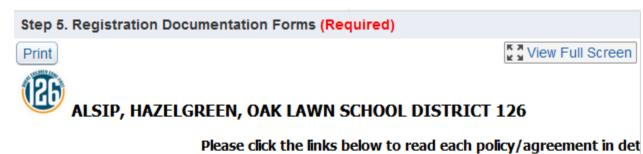

## Acceptable Use Policy

I have read "Acceptable Use of Technology" and hereby request that my child be allowed access to and associated online resources.

## Student/Parent Handbook

☑ I have read the Student/Parent Handbook. I have read the handbook and understand all the rule responsible for following all of the rules and expectations of the school and understand the consequence requirements.

# Media/Information Release Form

☑ ONLY if you wish to deny your child's participation in district publications, please check the box. box below the District assumes parental permission has been given.

# Take Home Tech Device and Acceptable Use Agreeme

I /we read, understand, and agree to the terms and conditions of the Tech Device Loan and Accept

Complete Step 5 and move to Step 6 13. Step 6 – Free/Reduced Application. If you would like to apply for fee waivers, click "Free/Reduced Application" and complete the application. If you do not wish to apply, click on the box next to "I do not qualify for benefits or do not wish to complete an application." Click "Complete Step 6 and move to Step 7" when finished.

| R             |                                                                                                    |         | Federal Pover   | 1, 2020 - June<br>ty Guideline) | ,      |
|---------------|----------------------------------------------------------------------------------------------------|---------|-----------------|---------------------------------|--------|
| Household     |                                                                                                    | -       | Twice Per       | Every Two                       |        |
| Size          | Yearly                                                                                                    | Monthly | Month           | Weeks                           | Weekly |
| 1             | 23,606                                                                                                    | 1,968   | 984             | 908                             | 454    |
| 2             | 31,894                                                                                                    | 2,658   | 1,329           | 1,227                           | 614    |
| 3             | 40,182                                                                                                    | 3,349   | 1,675           | 1,546                           | 773    |
| 4             | 48,470                                                                                                    | 4,040   | 2,020           | 1,865                           | 933    |
| 5             | 56,758                                                                                                    | 4,730   | 2,365           | 2,183                           | 1,092  |
| 6             | 65,046                                                                                                    | 5,421   | 2,711           | 2,502                           | 1,251  |
| 7             | 73,334                                                                                                    | 6,112   | 3,056           | 2,821                           | 1,411  |
| 8             | 81,622                                                                                                    | 6,802   | 3,401           | 3,140                           | 1,570  |
| ch Additional | Person:                                                                                                    | -       | -               | -                               | -      |
|               | 8,288                                                                                                    | 691     | 346             | 319                             | 160    |
| Free/Reduc    | of the following of the following of the |         | wich to complet | te an applicatior               |        |

14. Step 7 – Fee Payment. Click on Fee Payment to be taken into our online store RevTrak. You will find all required fees as well as any optional fees for your child. Please pay all required fees. Click on *"Complete Step 7 and move to Step 8"* when finished.

\*\*Please click on the X in the upper right corner to close the RevTrak online store once fees have been paid to return to the registration process. \*\*

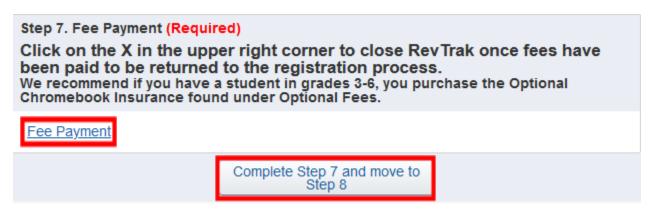

### 15. Step 8 - Complete Returning Student Registration. Once ALL steps are Completed, click on *"Submit Returning Student Registration 2021-2022."*

| Step 8. Complete Returning Student Registration 2021-22 (Required)<br>By completing Returning Student Registration 2021-22, you are confirming that the Steps below<br>have been finished.<br>Are you sure you want to complete Returning Student Registration 2021-22 for ? |                                     |                           |     |  |  |
|----------------------------------------------------------------------------------------------------|-------------------------------------|---------------------------|-----|--|--|
| Review Returning Student                                                                                                    | Registration 2021-22                | Steps                     |     |  |  |
| Step 1) Verify Skylert Infor                                                                                                    | -                                   | Completed 05/10/2021 1:53 | 3pm |  |  |
| No Requested Changes exist                                                                                                    | t for Step 1.                       |                           |     |  |  |
| Step 2) Verify Ethnicity/Ra                                                                                                    | ce                                  | Completed 05/10/2021 1:53 | 3pm |  |  |
| No Requested Changes exist                                                                                                    | t for Step 2.                       |                           |     |  |  |
| Step 3) Verify Communica                                                                                                    | tion Information                    | Completed 05/10/2021 1:53 | 3pm |  |  |
| Step 4) Student Health Inf                                                                                                    | ormation                            | Completed 05/10/2021 1:53 | 3pm |  |  |
| Step 5) Registration Docu                                                                                                    | mentation Forms                     | Completed 05/10/2021 1:53 | 3pm |  |  |
| Step 6) Free/Reduced Application                                                                                                    |                                     | Completed 05/10/2021 1:53 | 3pm |  |  |
| Step 7) Fee Payment                                                                                                    |                                     | Completed 05/10/2021 1:53 | 3pm |  |  |
| Guardian Name: Guardian Address:                                                                                                    |                                     |                           |     |  |  |
|                                                                                                    | Submit Returning<br>Registration 20 |                           |     |  |  |